## ЗАТВЕРДЖУЮ<br>Перший проректор ЛьвДУВС

((м'я та прізанще) (mame)  $n = n$  $20$  року

Обсяг навчальної роботи на 20 /20 навчальний рік

Кафедра <u>— могут по последнице при принцепти на по</u>

## За кошти державного бюджету/за кошти фізичних (юридичних) осіб

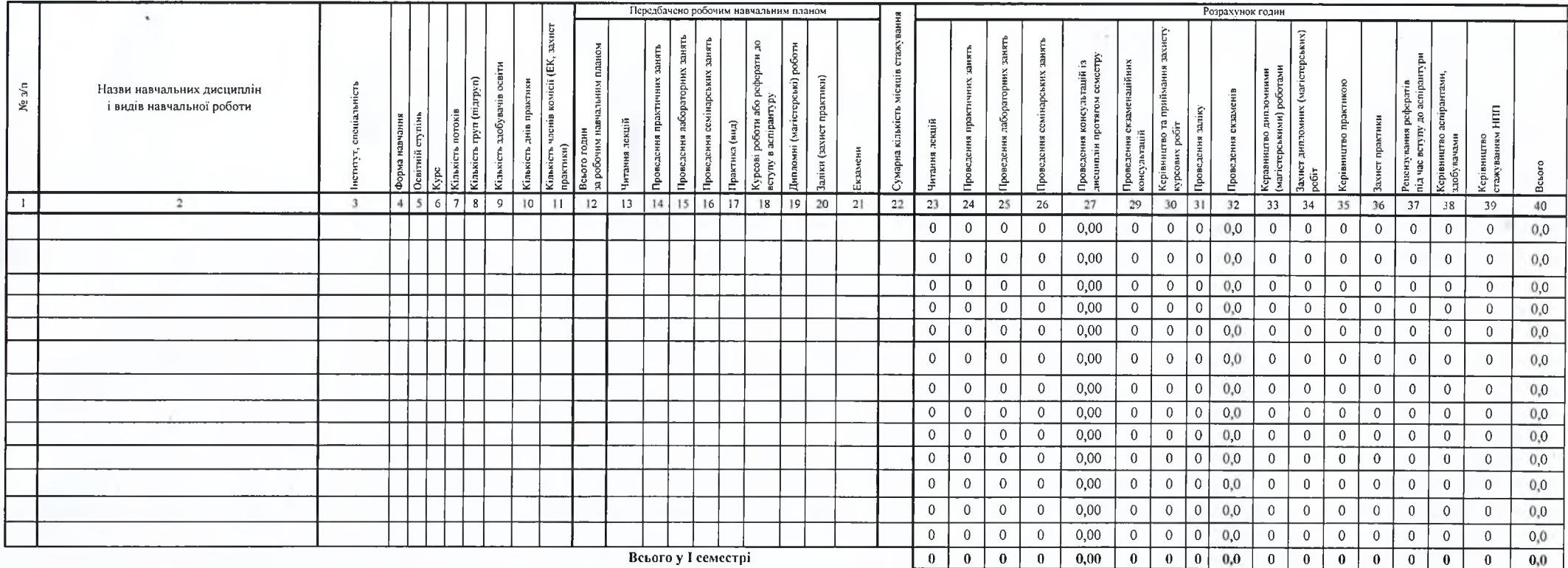

Форма 1.2.18

![](_page_1_Picture_28.jpeg)

Завідувач кафедри  $rac{1}{2022}$ 

погоджено

Директор Інституту

 $20$ 

Директор ЦПОЗДН

 $20$ 

Завідувач ВООНП (Д та А(А))

 $20$